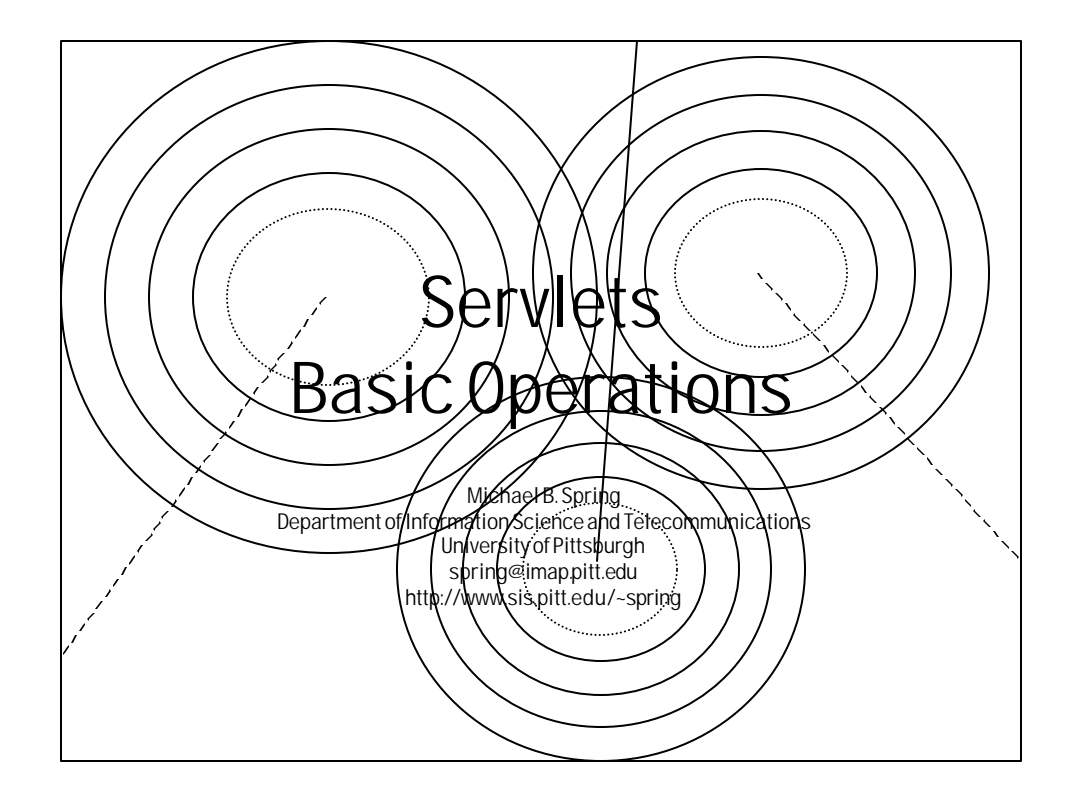

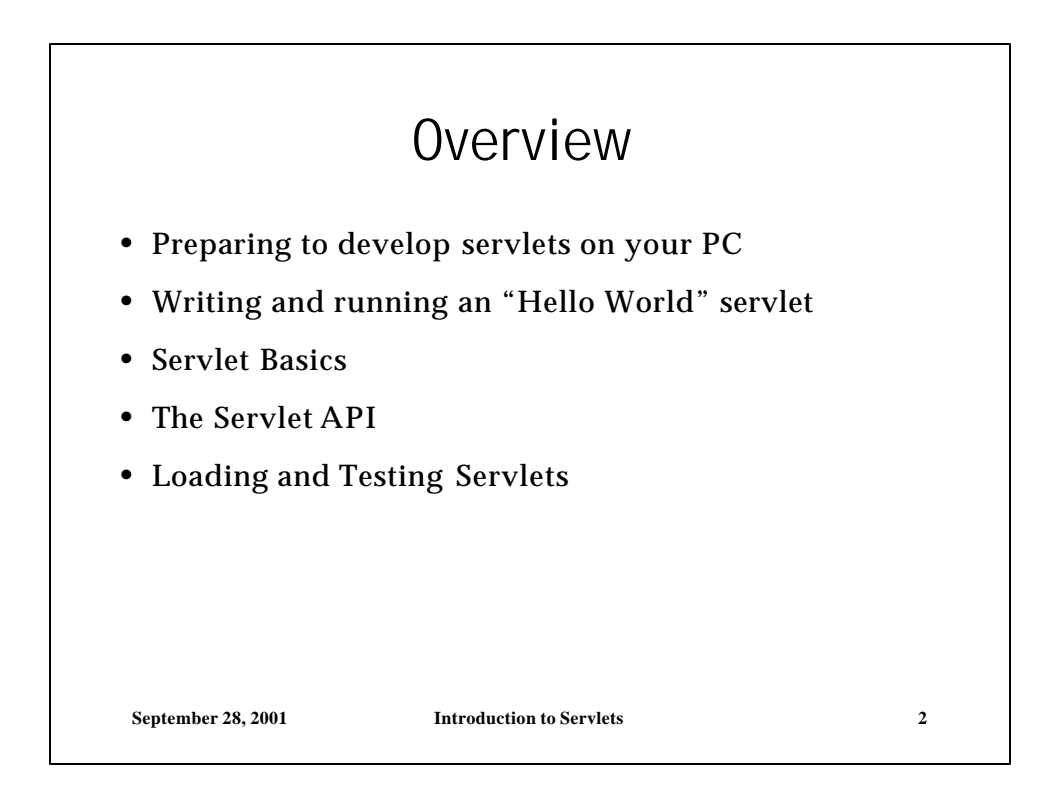

 $\ddot{\phantom{1}}$ 

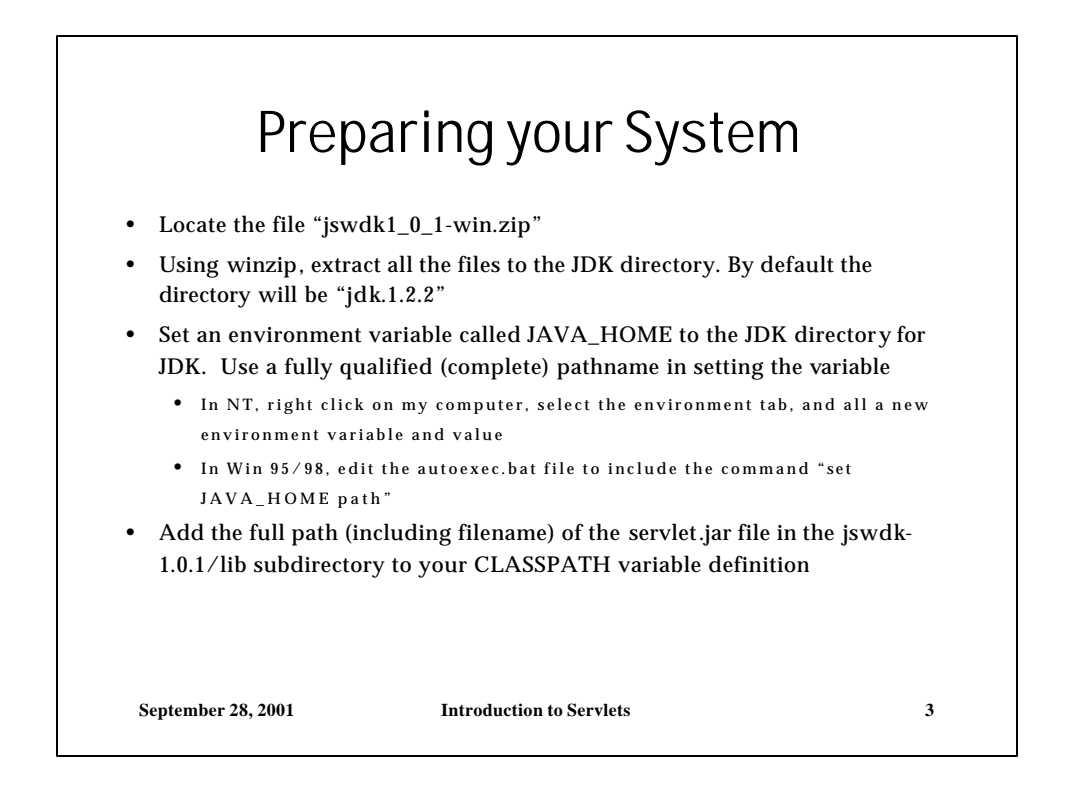

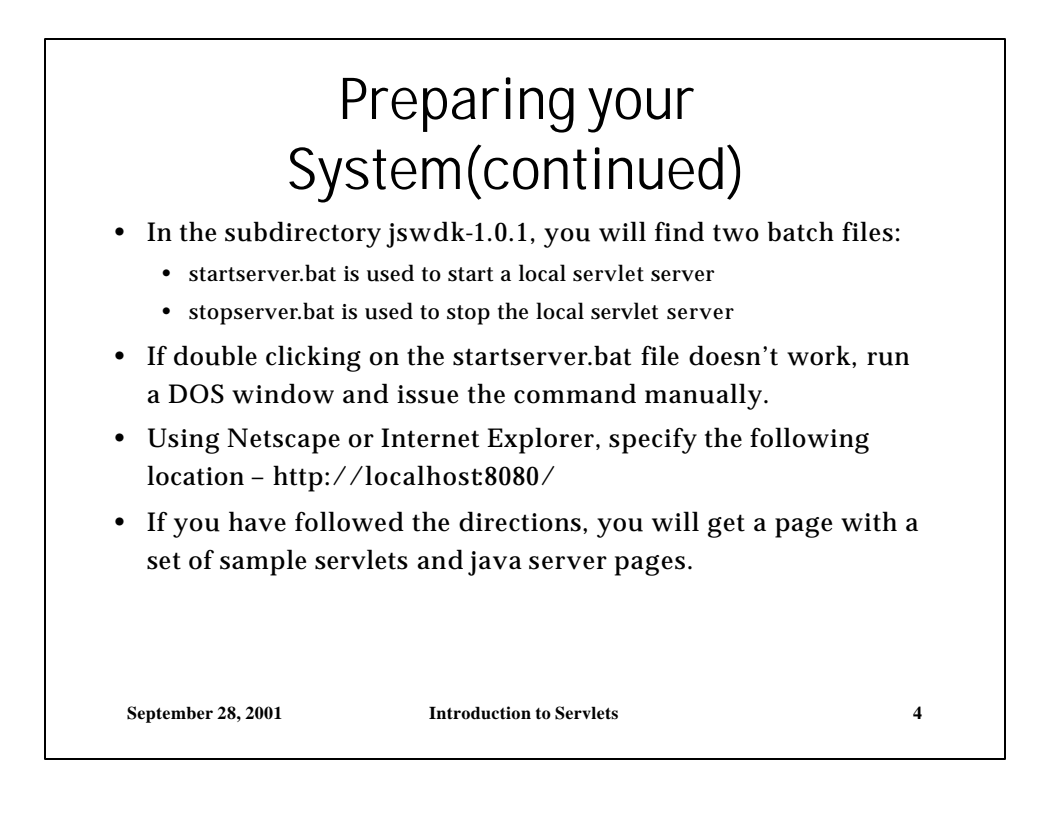

 $\ddot{\phantom{1}}$ 

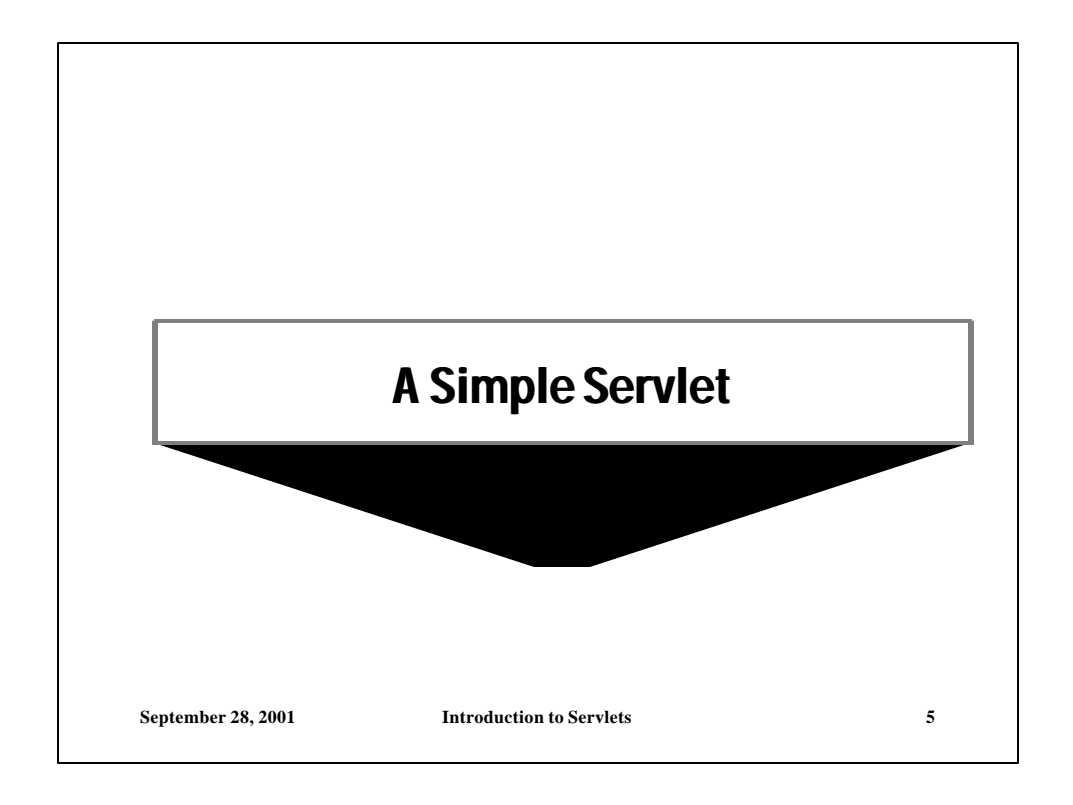

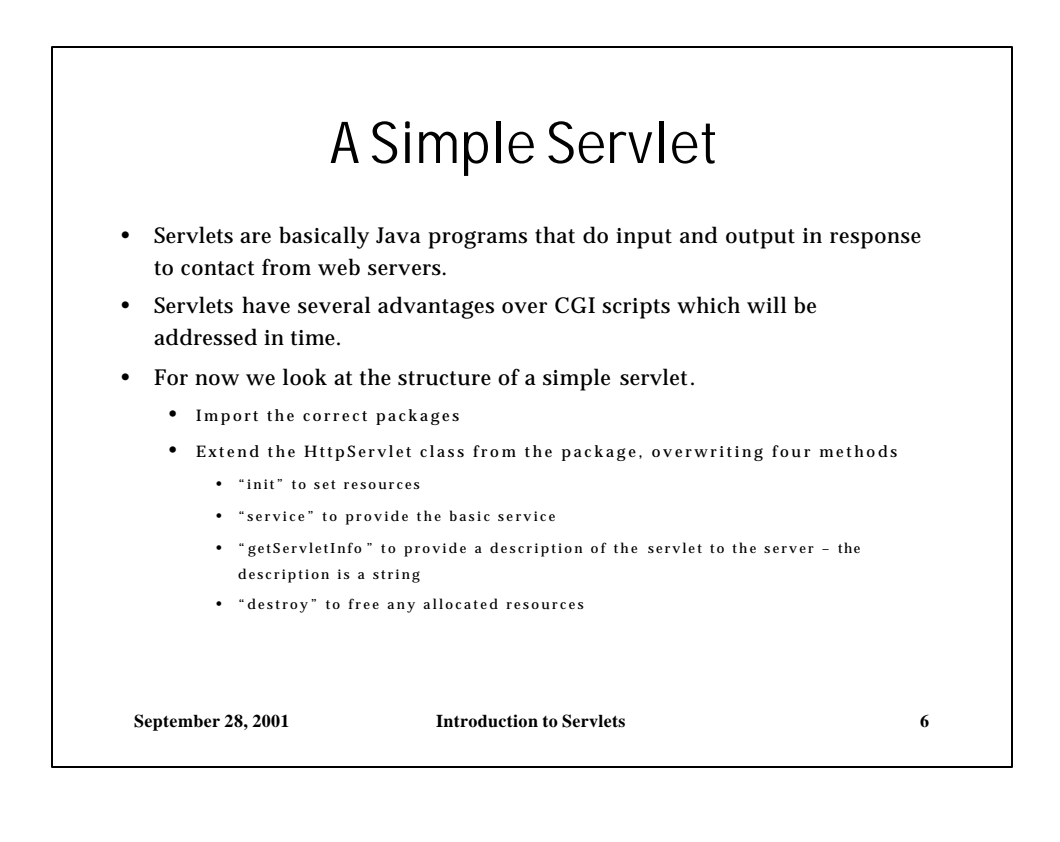

## The Code for the Servlet

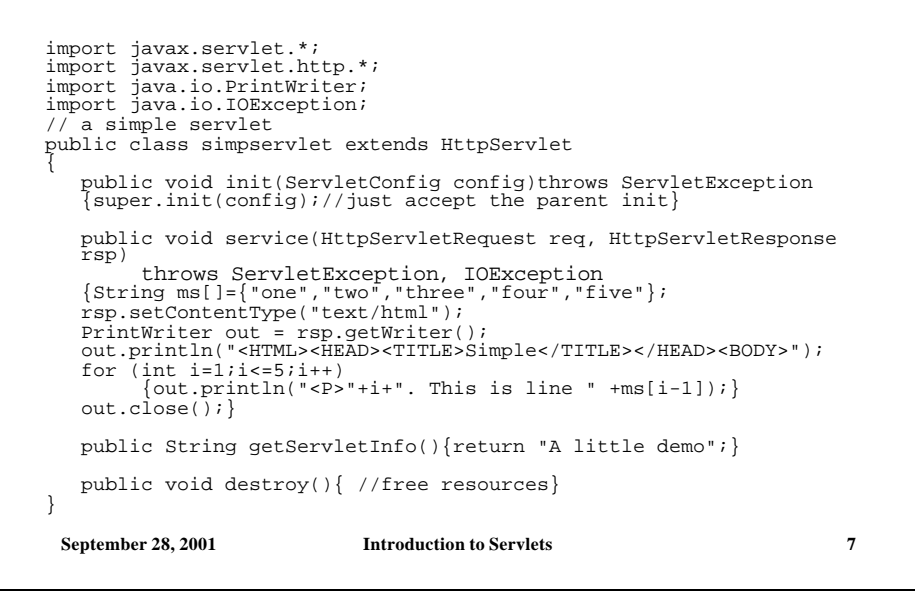

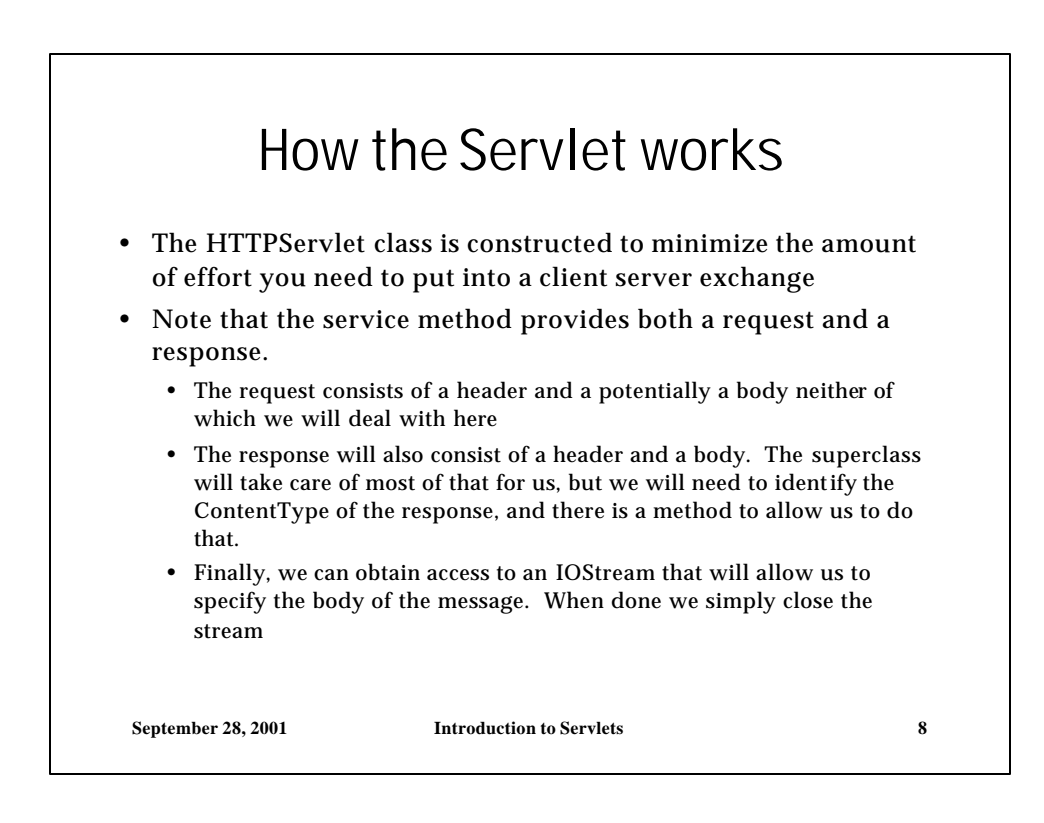

 $\overline{1}$ 

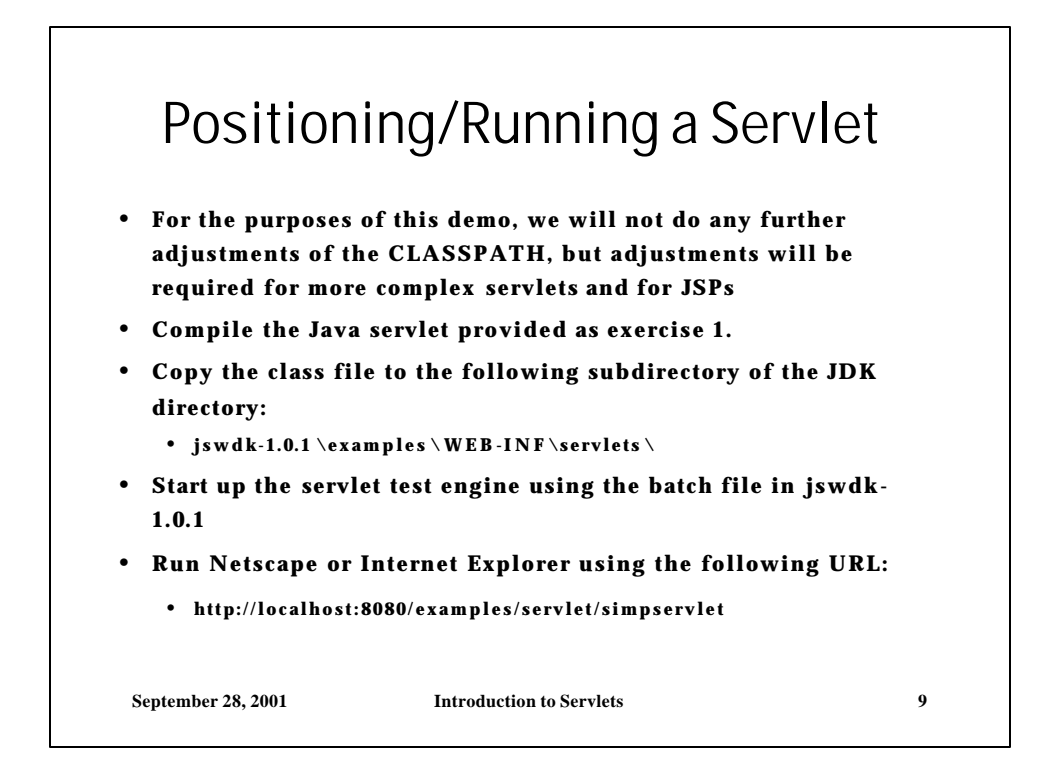

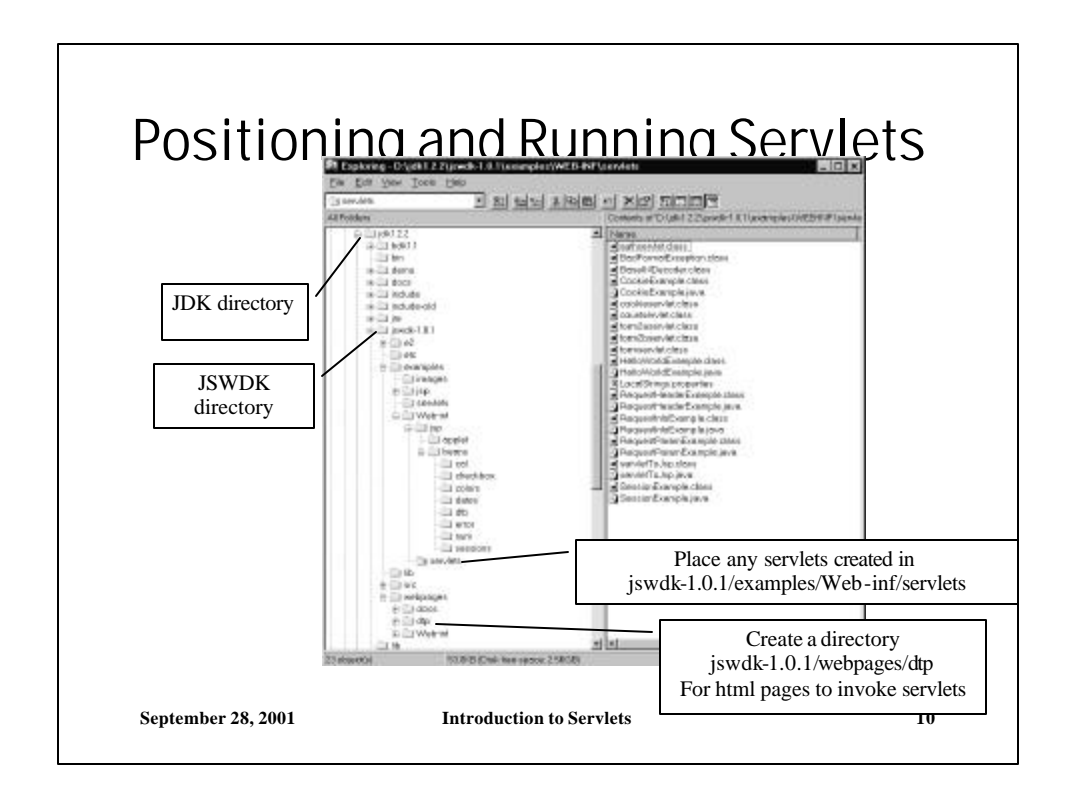

 $\overline{a}$ 

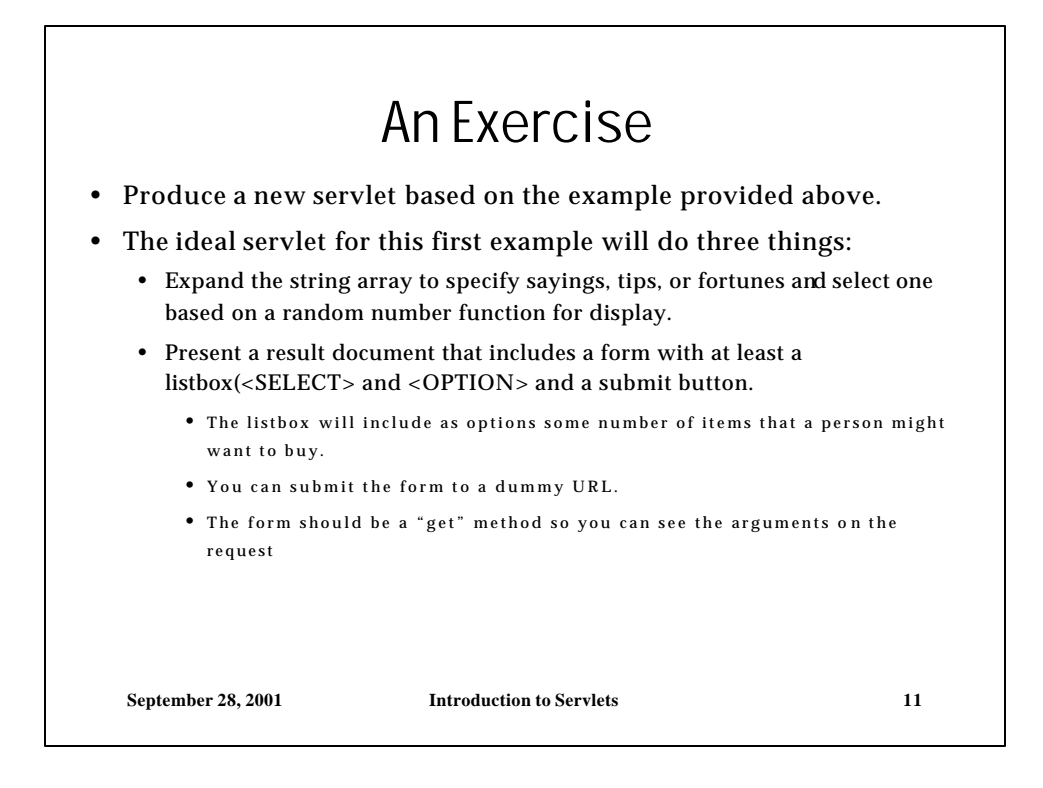

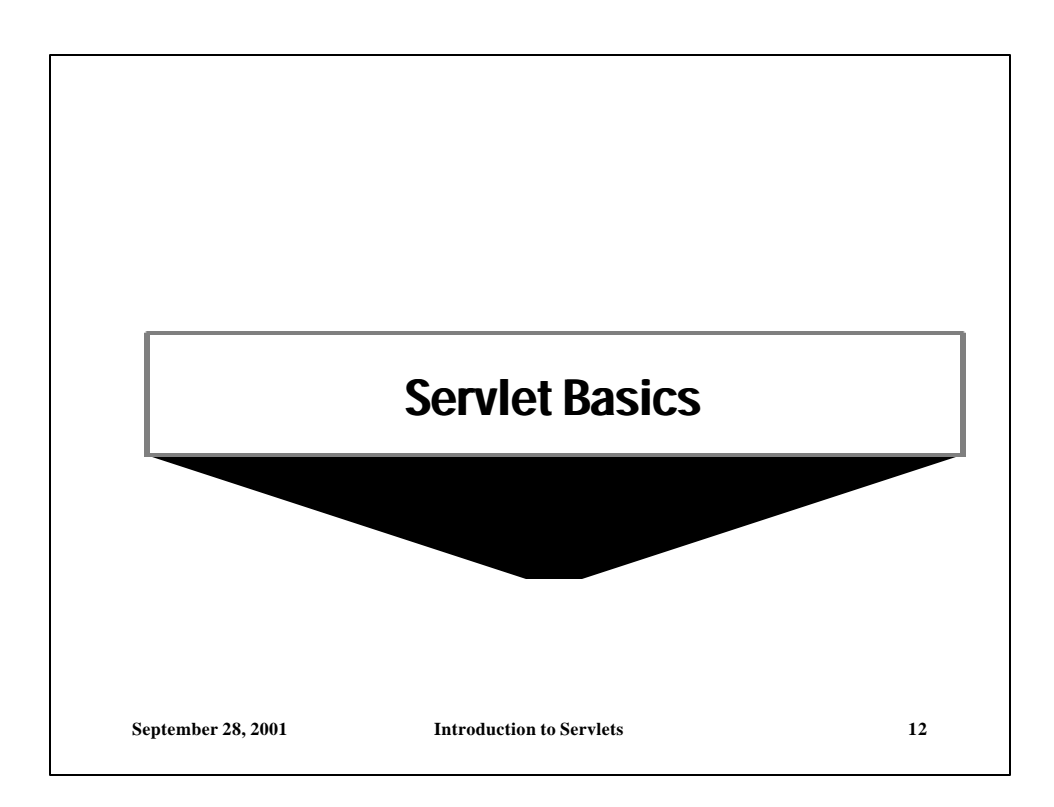

6

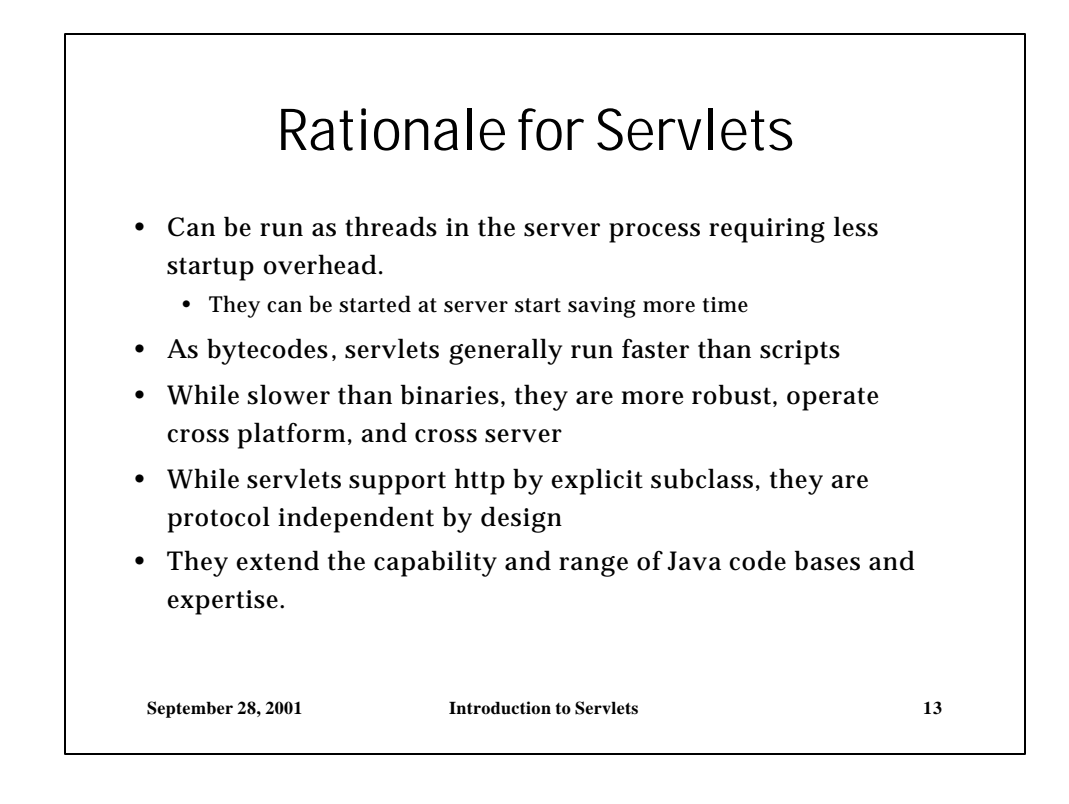

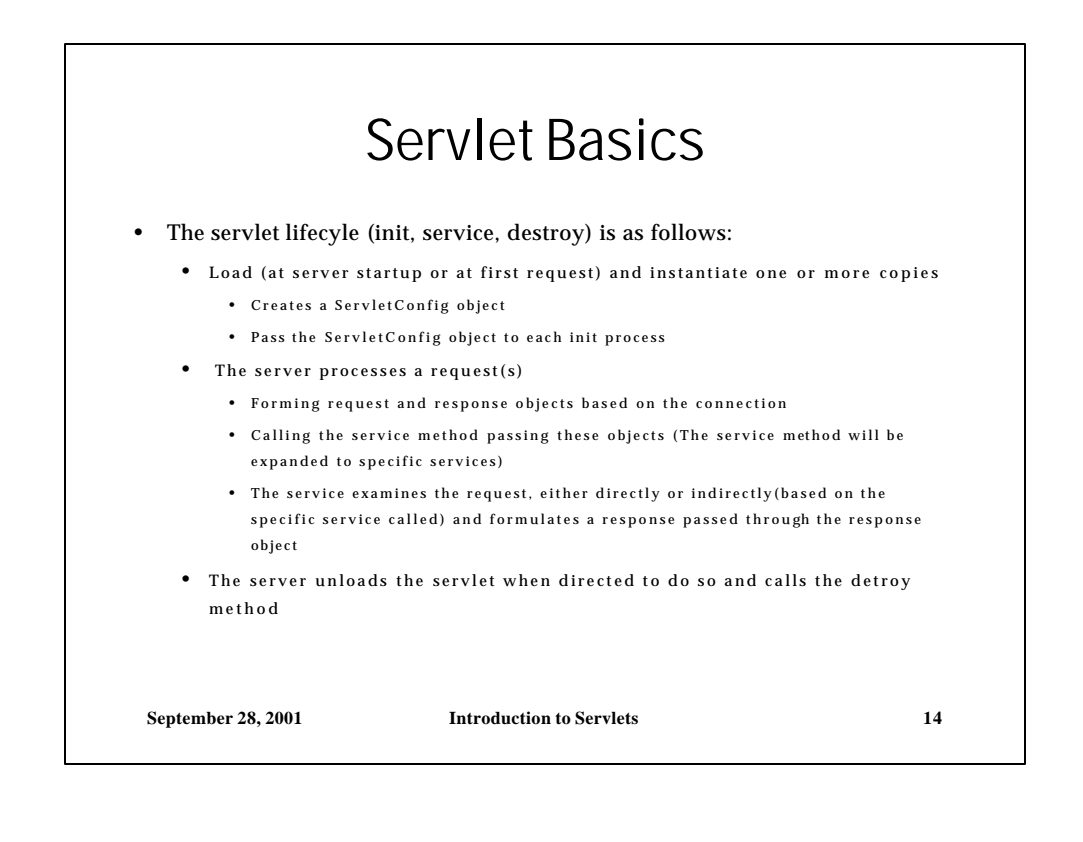

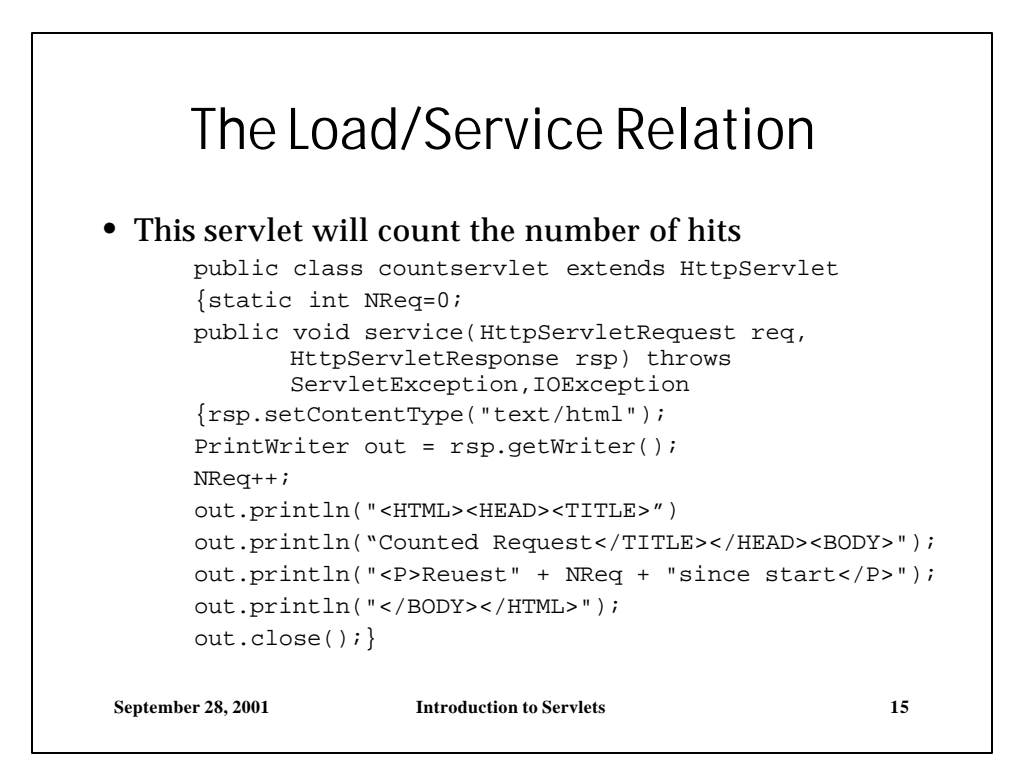

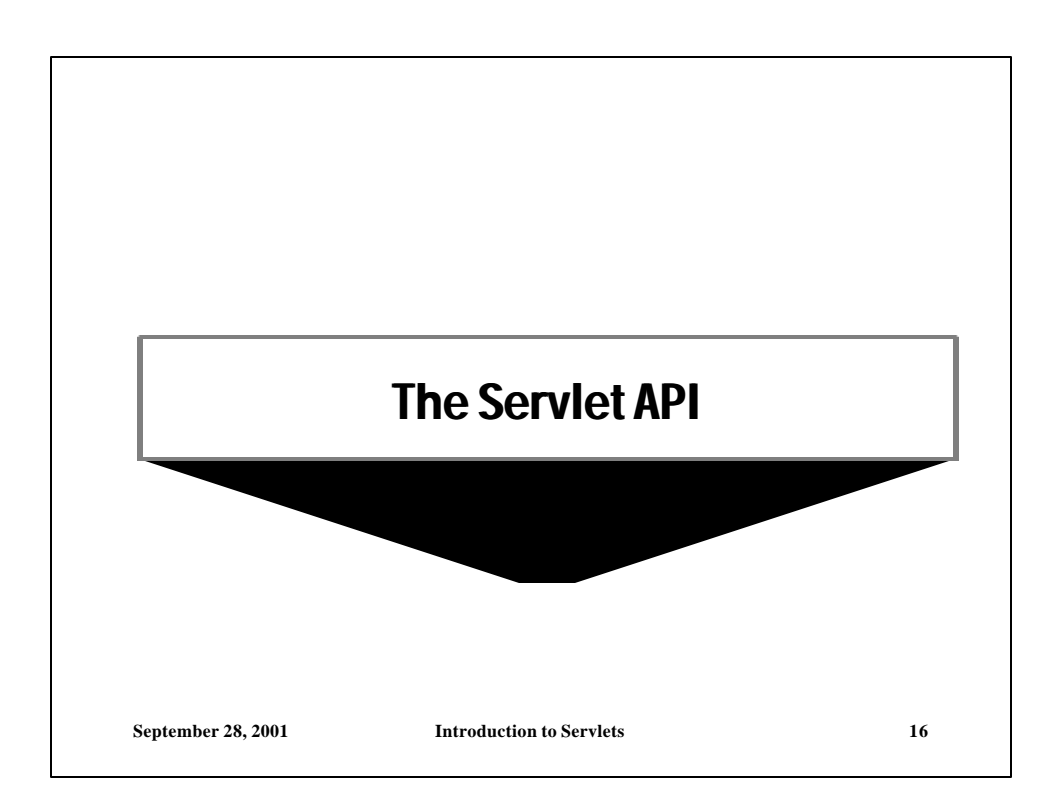

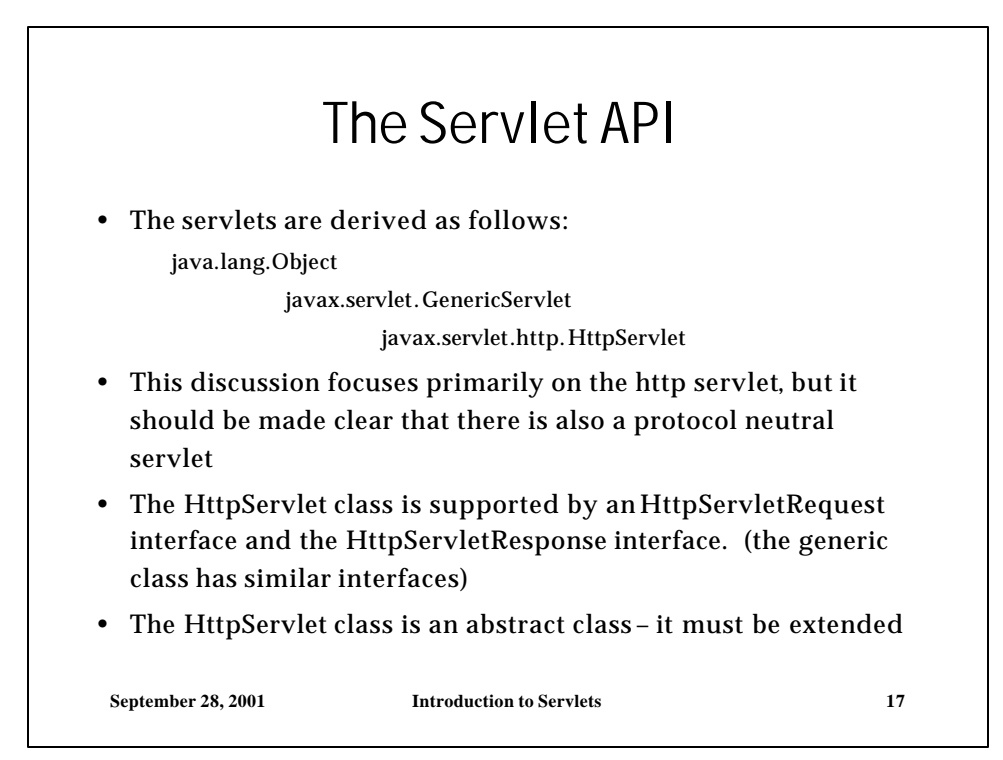

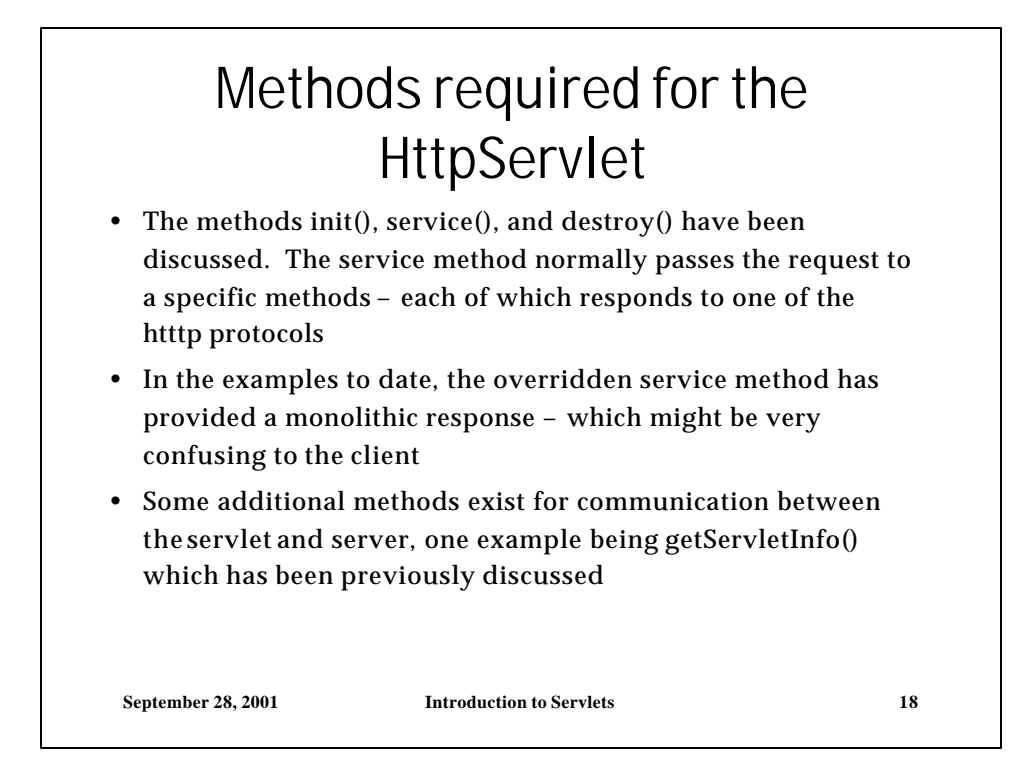

 $\hat{ }$ 

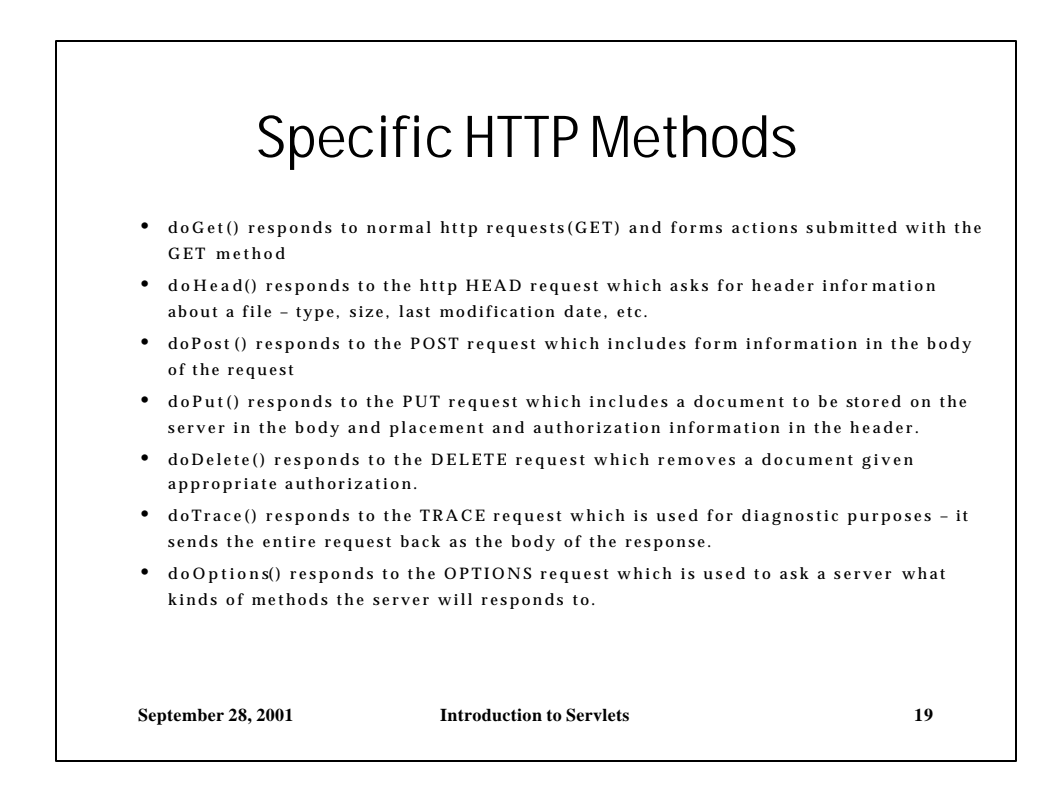

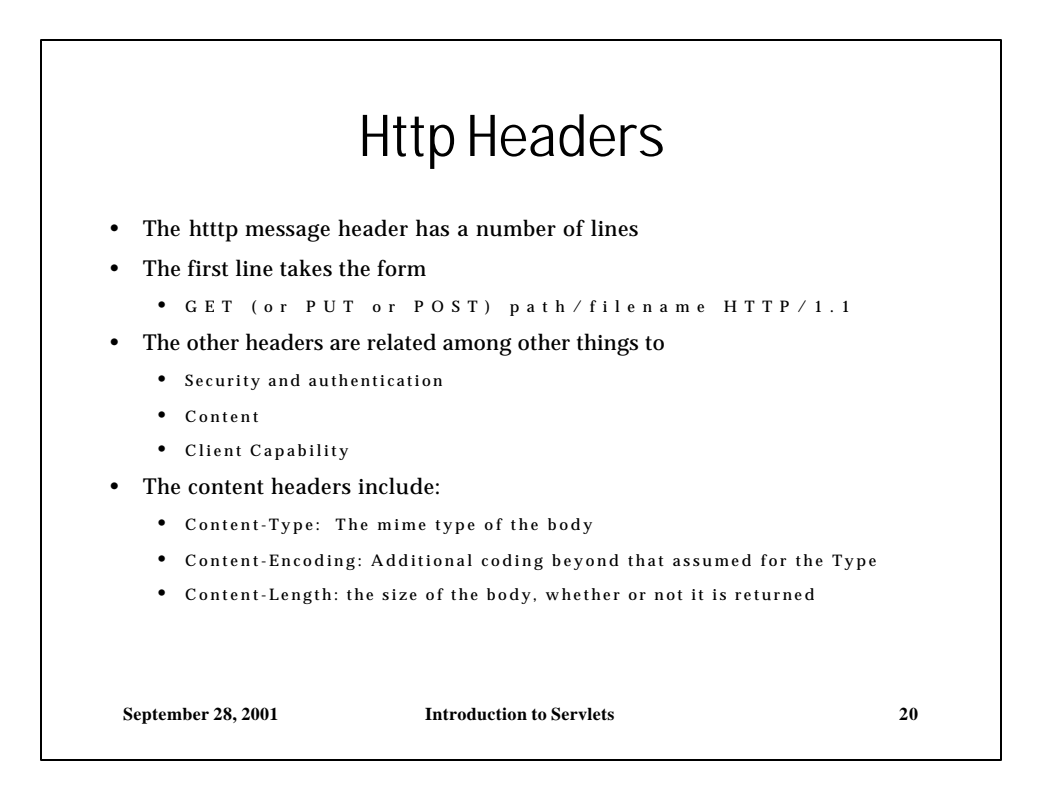

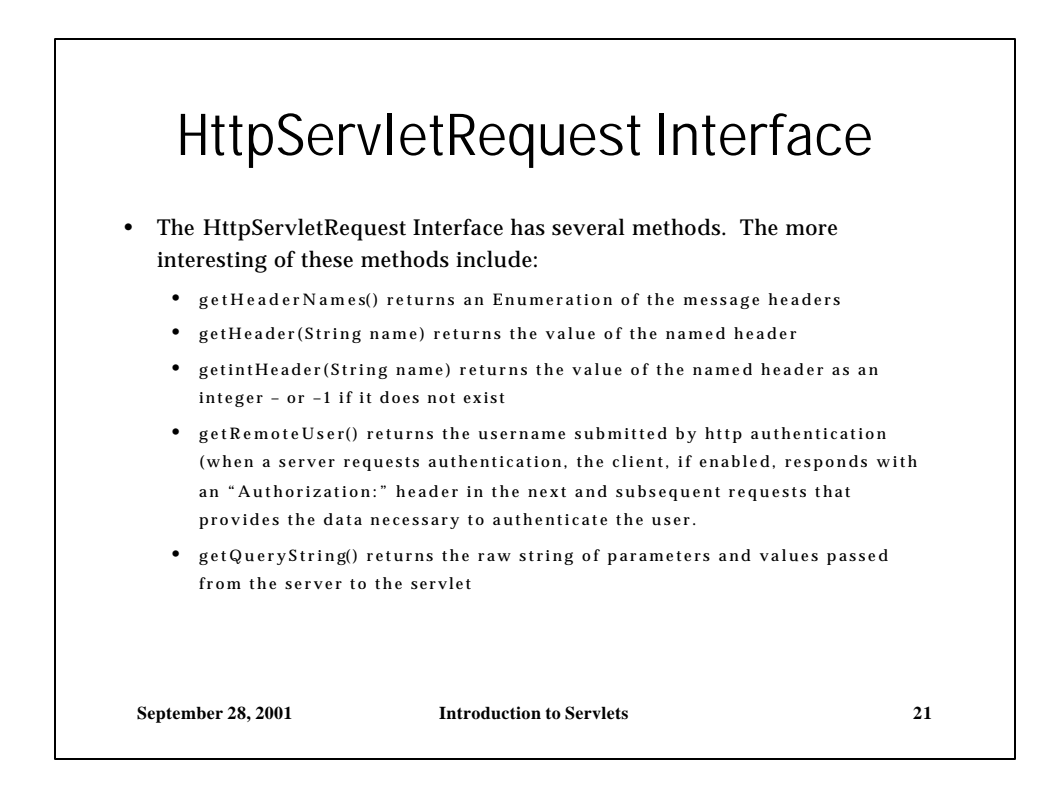

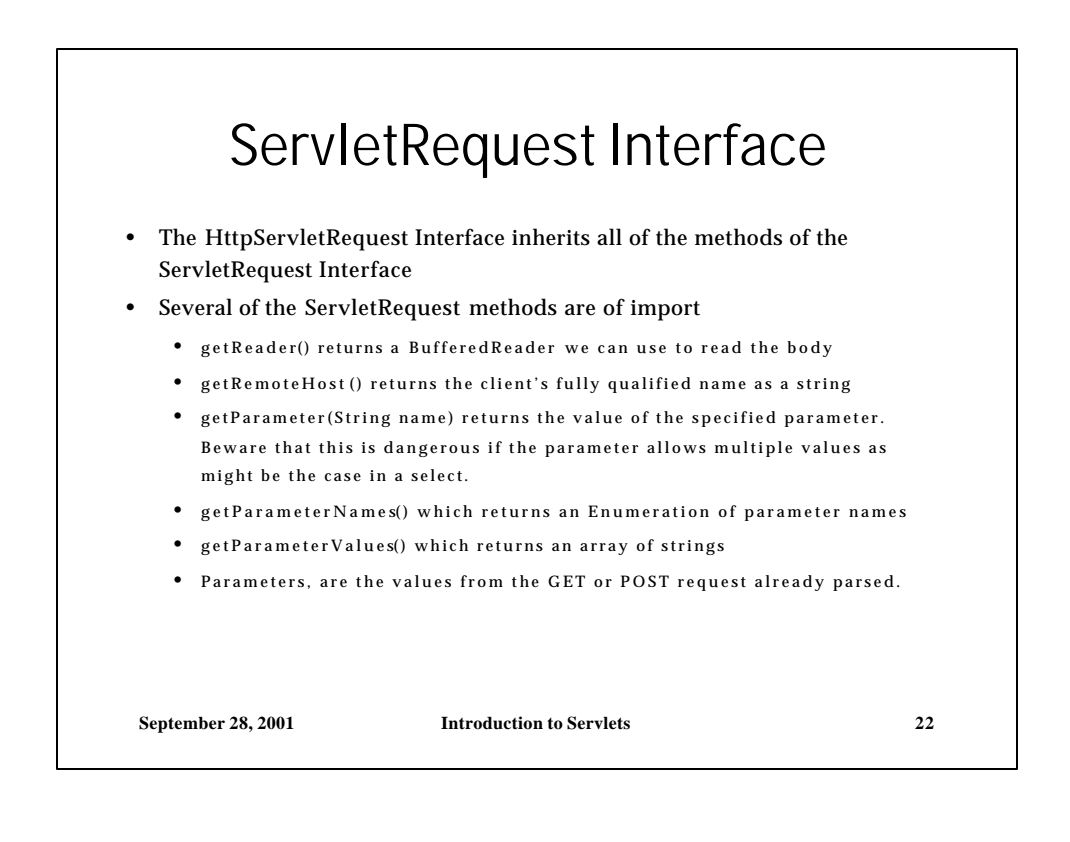

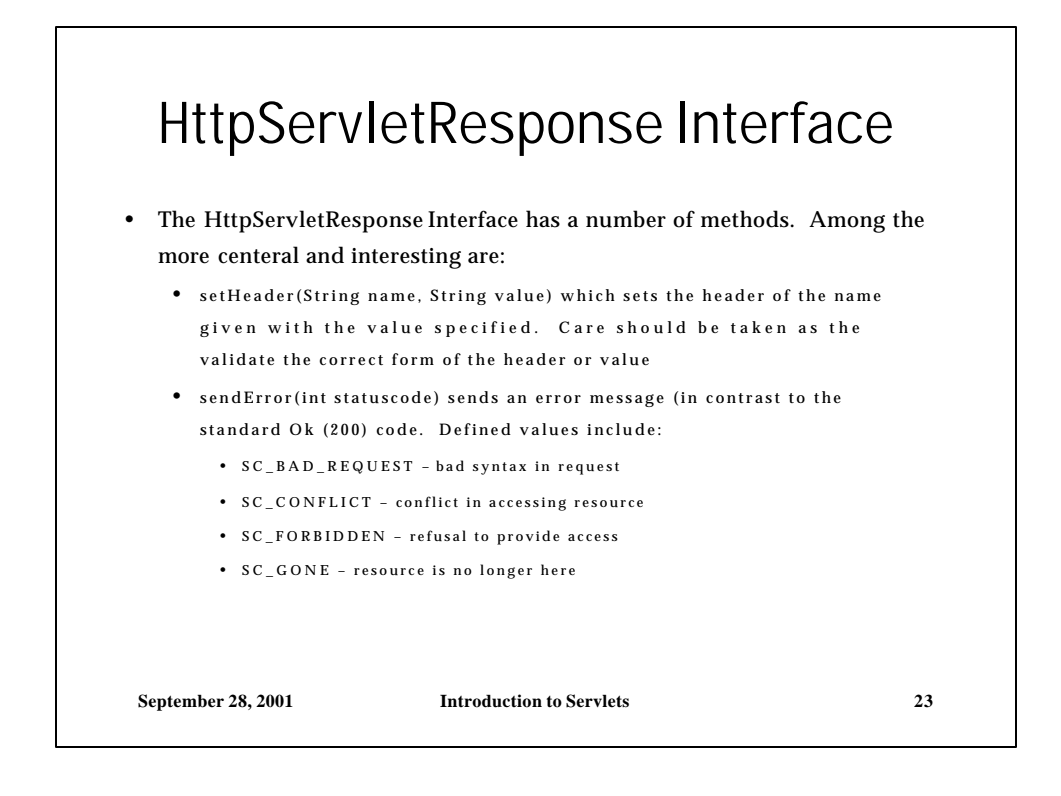

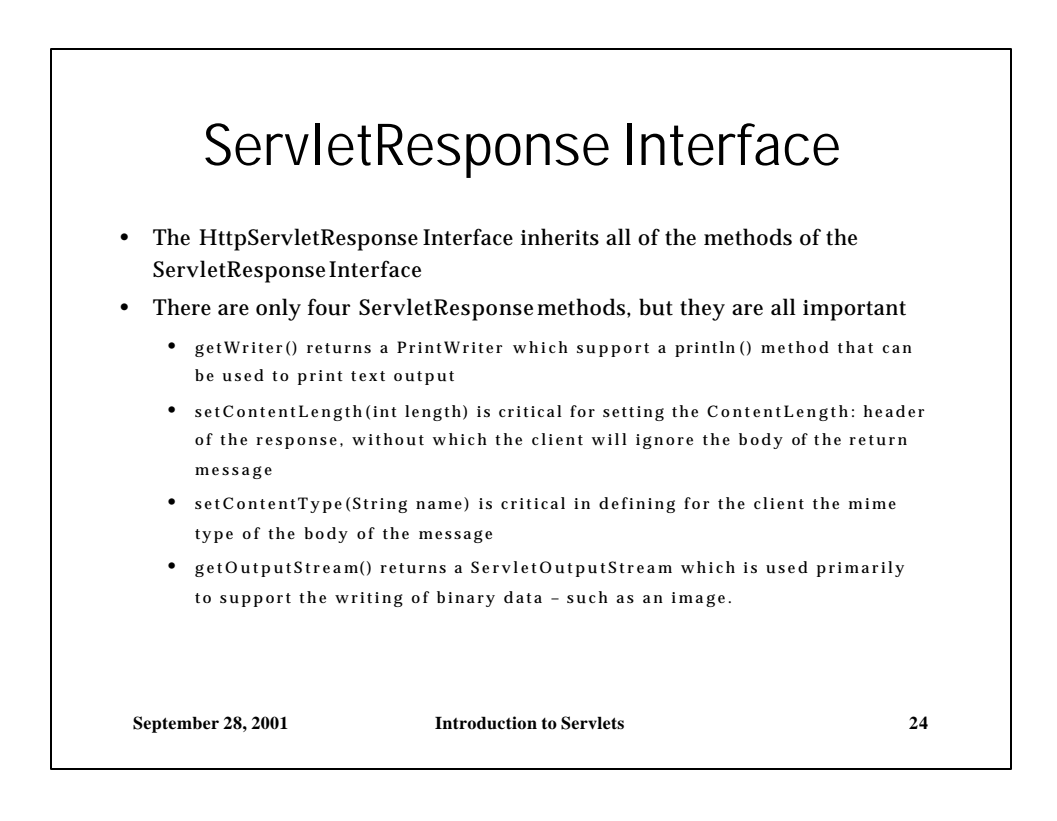

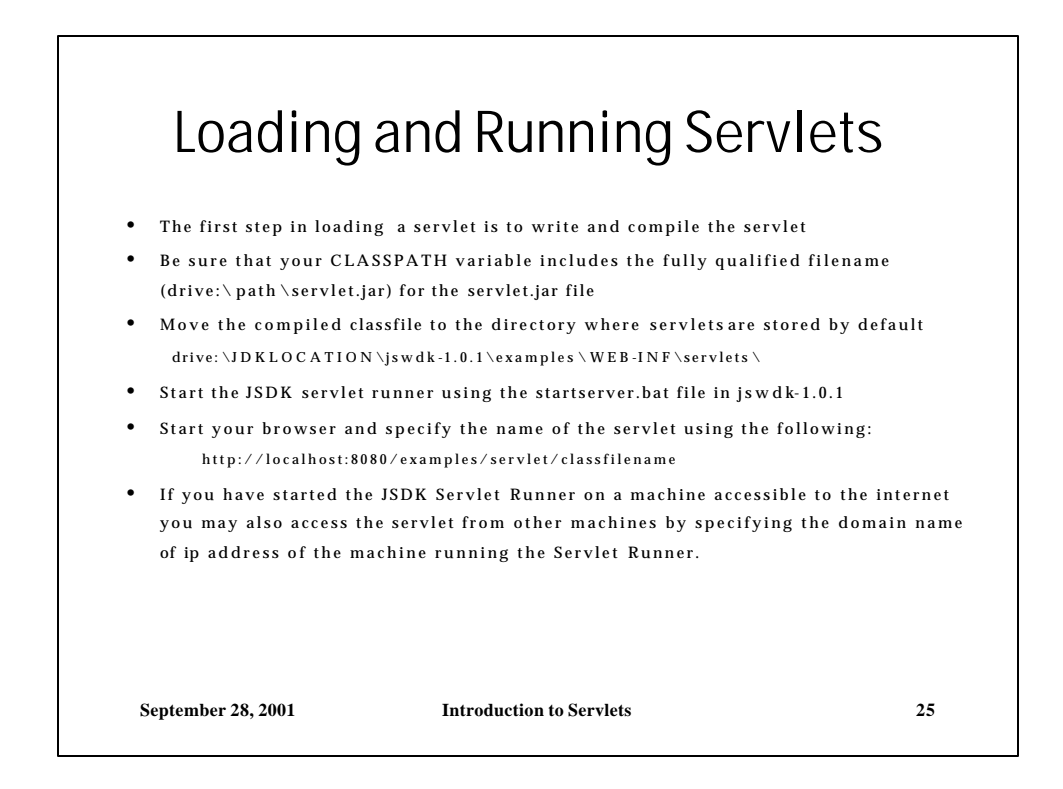

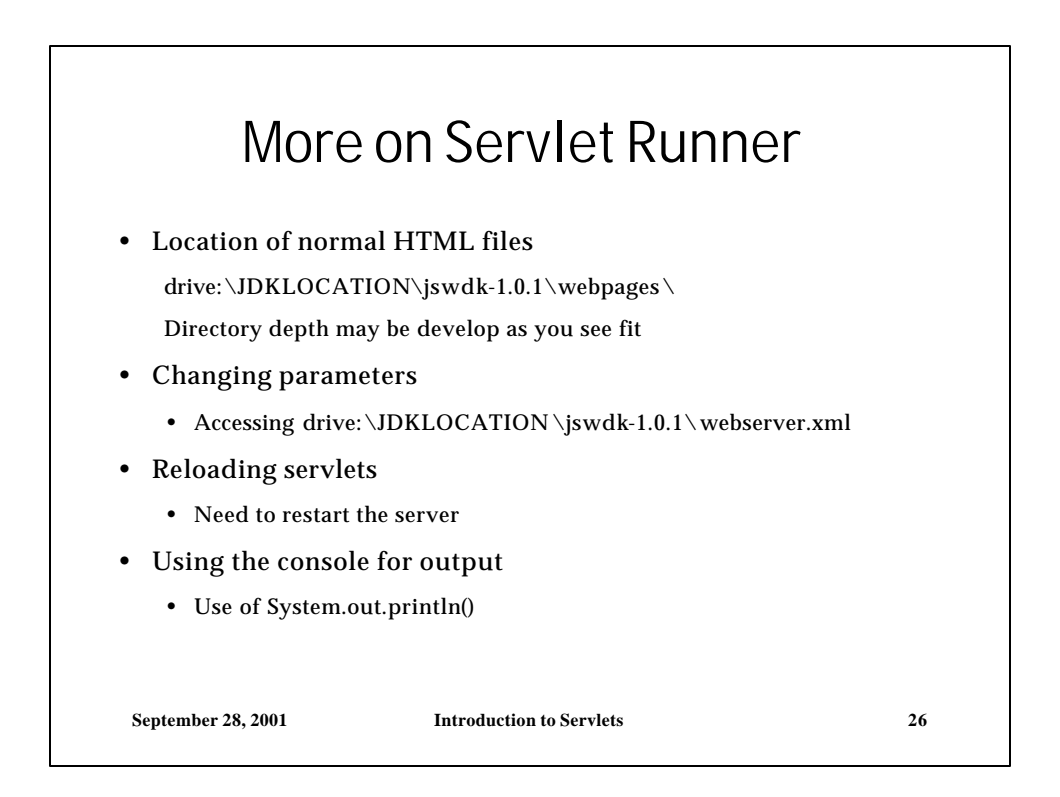

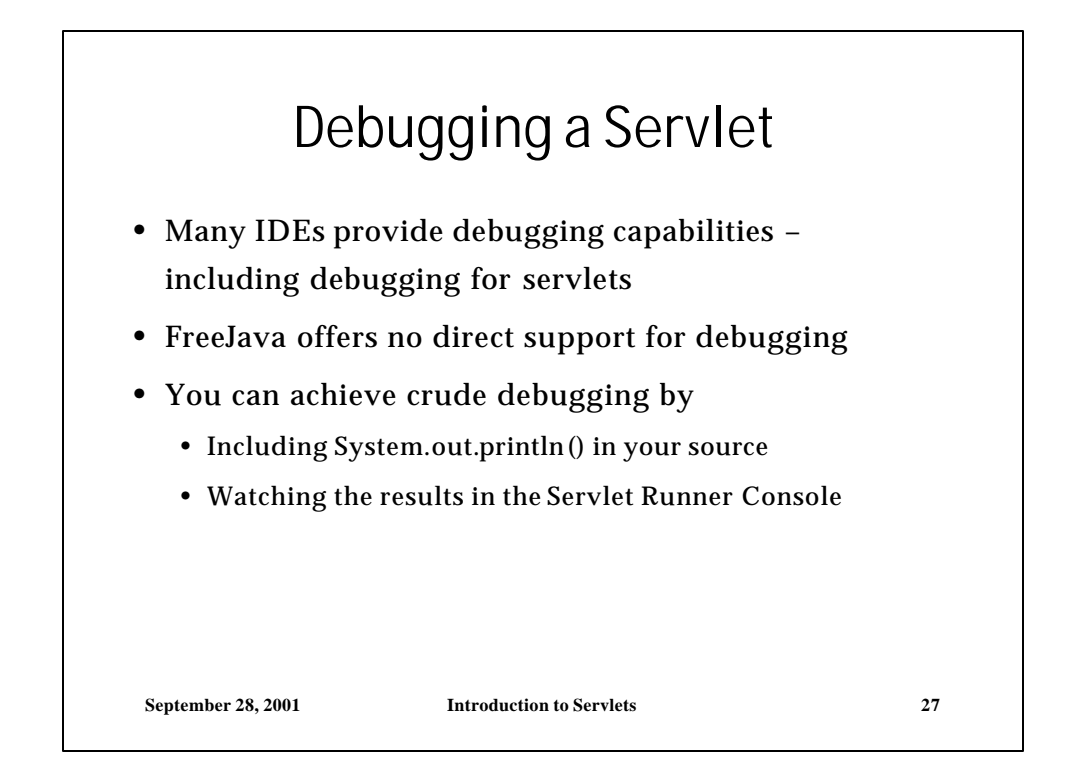

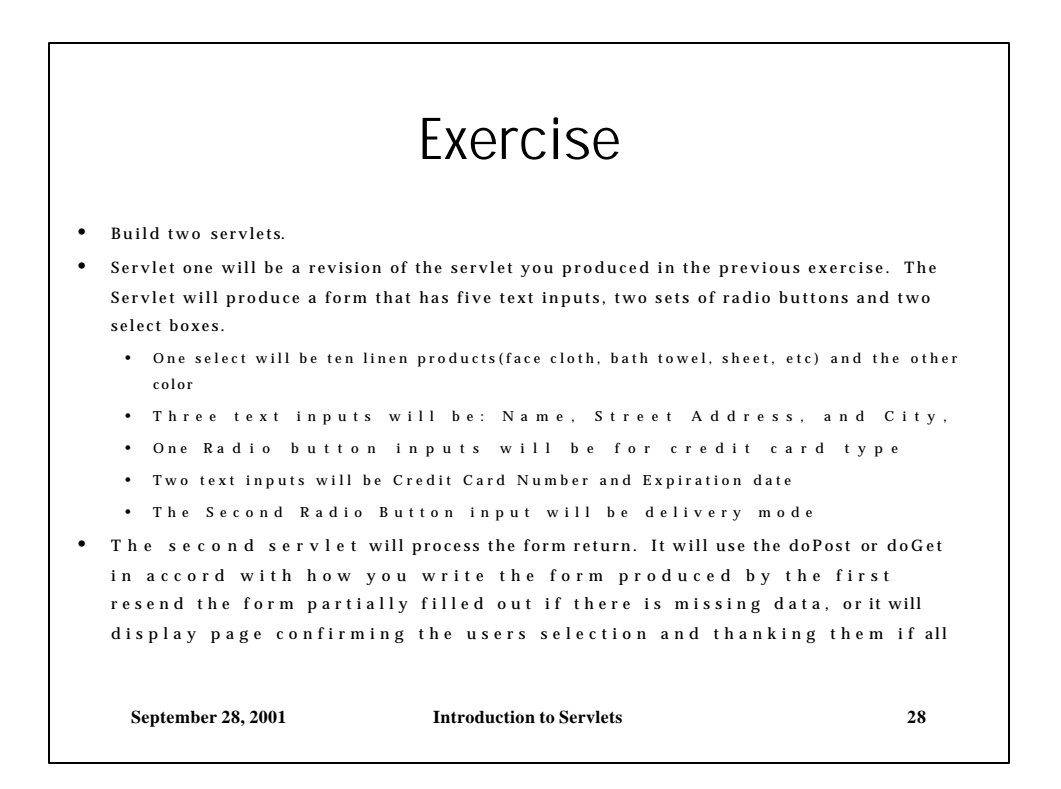

 $\overline{1}$